## **©** CentralNic

# Real-time updates to signed zones using dynamic update, OpenDNSSEC and BIND views

Gavin Brown <gavin.brown@centralnic.com> ICANN 50 London

1994: Altos Series 1000 + Informix => UUCP => SunOS

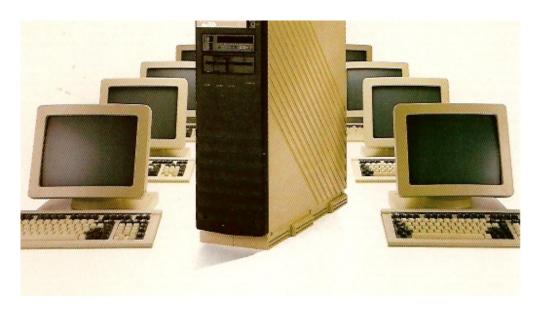

Kickin' it old school!

2000: Slackware + BIND8

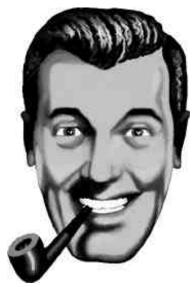

Praise "Bob"

Later: BIND9, migration to CentOS, addition of NSD, Anycast

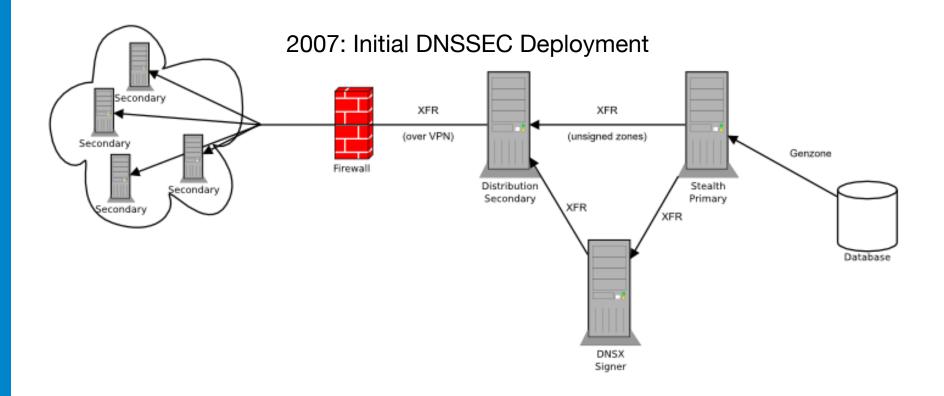

#### 2012: new deployment to support new gTLDs

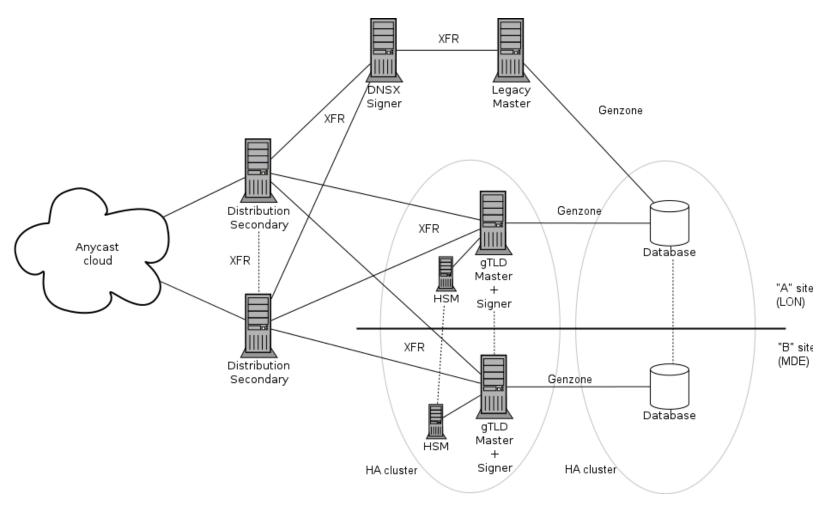

## Signer Configuration

- Genzone writes zone files to disk
- Tells ODS to sign
- ODS tells BIND to reload
- BIND sends NOTIFY to slave(s)

#### 2013: dynamic DNS update

- Real-time update of zone data
- Application code assembles update packet (RFC 2136) and sends to master server for unsigned zone
- Updated zone data is then signed and distributed
- Problem: unsigned zone data must now be exposed over port 53 so dynamic updates can be accepted

#### Dynamic Update: Requirements

No new infrastructure (physical or virtual)

 Both unsigned and signed zones served over port 53 from the same system

Solution: BIND views

#### **BIND Views**

- Essentially virtual DNS servers inside the same BIND process
- Similar to HTTP virtual hosts
- Routing determined by source or destination address of query packet
- Views can contain the same zones but use different zone files

#### **Implementation**

- Add additional IP addresses as alias on server's network adapter
  - one extra for BIND
  - one for OpenDNSSEC
- Configure ODS to listen on IP and accept NOTIFY packets/do XFRs
- Configure BIND with two views based on destination address:
  - "unsigned":
    - uses zone files produced by genzone
    - accepts dynamic updates from SRS
    - sends NOTIFY packets to ODS
  - "signed"
    - uses zone files produced by ODS
    - sends NOTIFY packets to slave(s)

## **Implementation**

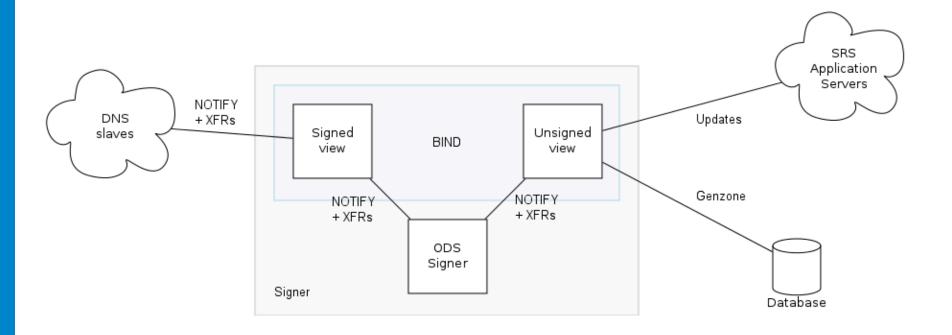

#### **Configuration - BIND**

```
options {
          listen-on { 192.168.1.199; 192.168.1.219; };
          notify explicit;
          # more goes here
};
view "unsigned" {
          match-destinations { 192.168.1.199; };
          notify-source 192.168.1.199;
          also-notify { 192.168.1.198; };
          allow-update { key "srs-update-key.tsig"; };
          include "gtlds-unsigned.conf";
};
view "signed" {
          match-destinations { 192.168.1.219; };
          notify-source 192.168.1.219;
          also-notify { 192.168.1.150; };
          allow-update { none; };
          include "gtlds-signed.conf";
};
```

## Configuration - OpenDNSSEC

#### conf.xml:

## Configuration - OpenDNSSEC

#### addns.xml:

```
<?xml version="1.0" encoding="utf-8"?>
<Adapter>
  <DNS>
    <Inbound>
      <RequestTransfer>
        <Remote>
          <Address>192.168.1.199</Address>
        </Remote>
      </RequestTransfer>
      <AllowNotify>
        <Peer>
          <Prefix>192.168.1.199</prefix>
        </Peer>
      </AllowNotify>
    </Tnbound>
  </DNS>
</Adapter>
```

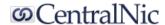

#### Configuration - OpenDNSSEC

#### zonelist.xml:

#### Comments

- Use externally visible IPs to allow for debugging + monitoring
- Genzone still used to process updates for batch processes
- Genzone has to "freeze" and "thaw" the zone in the unsigned view before generating a new file
  - i.e. rndc [freelthaw] \$zone in unsigned
- OpenDNSSEC DNS adapter has some issues
  - Getting great support from Sara and Matthijs!

Questions

# **©** CentralNic

#### **Contact Details:**

CentralNic Global Headquarters
CentralNic Ltd. 35-39 Moorgate, London, EC2R 6AR, UK

**Tel:** +44 (0)20 33 88 0600

**Fax:** +44 (0)20 33 88 0601